ขั้นตอนการส่ง**ข่าวประชาสัมพันธ์**บนเว็บไซด์มหาวิทยาลัย

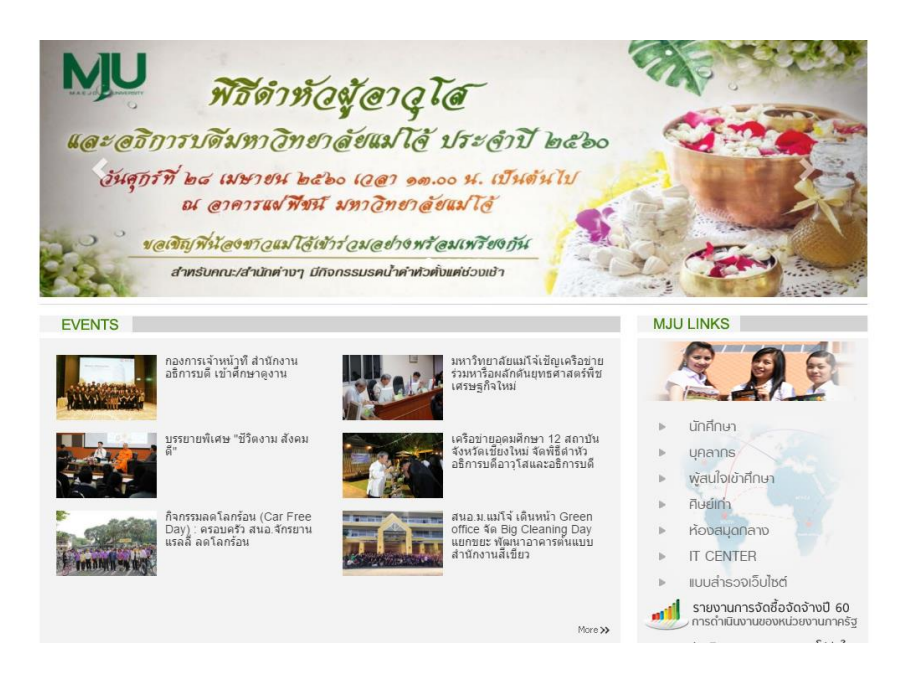

- 1. ไฟล์ข่าว : โดยพิมพ์เนื้อหาลง word
- 2. ไฟล์รูปภาพ : **ไฟล์ JPG ถ่ายแนวนอน ขนาดเท่ากัน ทุกรูป**
- 3. ส่งไฟล์ข่าว (.doc) และรูปภาพ (.JPG) มาในกล่องงานประชาสัมพันธ์
- 4. ข่าวได้รับการอนุมัติให้เผยแพร่
- 5. เผยแพร่ลงเว็บไซด์มหาวิทยาลัย